#### Weryfikacja modelowa Wprowadzenie

Marcin Szpyrka

Katedra Informatyki Stosowanej AGH w Krakowie

2015/16

#### Literatura

- 1. Christel Baier, Joost-Pieter Katoen: Principles of Model Checking. The MIT Press, 2008
- 2. Michael Huth, Mark Ryan: Logic in Computer Science. Modelling and Reasoning about Systems. Cambridge University Press, 2004.
- 3. Marcin Szpyrka: Sieci Petriego w modelowaniu i analizie systemów współbieżnych. WNT, Warszawa, 2008
- 4. Tomasz Szmuc, Marcin Szpyrka: Metody formalne w inżynierii oprogramowania systemów czasu rzeczywistego. WNT, Warszawa, 2010
- 5. Marcin Szpyrka: Modelowanie systemów współbieżnych w języku Alvis. Wydawnictwa AGH, Kraków, 2013
- 6. Strony internetowe wskazane na stronie www wykładu.
- Rozszerzający się rynek zastosowań systemów informatycznych powoduje wzrost zapotrzebowania na systemy, które powinny byc rozwijane szybko, jak najmniejszym ´ kosztem, przy jednoczesnym zagwarantowaniu wysokiej jakosci produktu ´ końcowego.
- Dla znacznej części wytwarzanych systemów informatycznych, podstawowym wymaganiem jest ich jakość (tj. brak błędów), a nie wydajność np. systemy krytyczne ze względu na bezpieczeństwo (safety critical systems).
- Znaczna ilość systemów to systemy wbudowane, które są połączone i współpracują z innymi komponentami i/lub systemami. Typowe zjawiska w takich systemach to współbieżność i niedeterminizm, które są trudne do sprawdzania z użyciem tradycyjnych technik testowania oprogramowania.
- Usuwanie błędów odkrytych w fazie użytkowania systemu może być zadaniem trudnym i bardzo kosztownym, np. w przypadku projektowania sprzętu.
- Przy ocenie bezpieczeństwa systemów teleinformatycznych stosowane są normy, które w zależności od poziomu bezpieczeństwa zalecają lub wymagają zastosowania metod formalnych: ITSEC (Information Technology Security Evaluation Criteria ), Common Criteria (norma ISO 15408).

*Marcin Szpyrka* Bazy danych – Podstawy relacyjnych baz danych 3/43

## Dramatyczne przykłady bł˛edów systemów informatycznych

- Intel Pentium FPDI (Floating Point Divide Instructions) bug 1994 r., istniało ryzyko wystąpienia błędów przy operacji dzielenia liczb zmiennoprzecinkowych, koszt wymiany wadliwych procesorów – 475 milionów USD, nieoszacowane straty na reputacji firmy Intel;
- Zniszczenie rakiety Arian-5 1996 r., wybuch rakiety 40 s po starcie (w pierwszym locie po dekadzie przygotowań), przyczyna: błąd konwersji 64 bitowej liczby zmiennoprzecinkowej na 16 bitową liczbę całkowitą (przekroczenie zakresu), strata ok. 500 milionów USD;
- Katastrofa lotu Lufthansa 2904 1993 r. Okęcie, system hamowania zadziałał za późno, ponieważ lewe koło dotknęło ziemi 9 sekund później niż prawe – z powodu działania silnego wiatru oraz tafli wody na płycie lotniska koła nie uzyskały tej samej prędkości kątowej, więc system uznał, że nie dotknęły podłoża; skutki: śmierć drugiego pilota i 1 pasażera, 51 osób zostało ciężko rannych, 5 lekko rannych;
- Mars Polar Lander 1998 r., sonda uległa zniszczeniu z powodu nadmiernego zbliżenia się do powierzchni planety, przyczyna: zespół angielski inżynierów pracujących przy projekcie zastosował anglosaskie jednostki zamiast metrycznych, co spowodowało, że sonda w rzeczywistości była niżej niż widział to system nadzorujący lot; skutki: strata 125 milionów USD;

```
int x = 0;
// Inc<br>while(1)
while(1) \frac{1}{1}if(x < 200) // 2x = x + 1; // 3
// Dec
while(1) \left| \begin{array}{cc} 1/1 & 1 \\ 1 \end{array} \right|if (x > 0) // 2
     x = x - 1; // 3
// Reset
while(1) // 1<br>if(x == 200) // 2if(x == 200) // 2<br>x = 0; // 3
    x = 0;
```
Wymagania:  $x \in [0, 200]$ 

*Marcin Szpyrka* Bazy danych – Podstawy relacyjnych baz danych 5/43

## Weryfikacja systemu (posteriori)

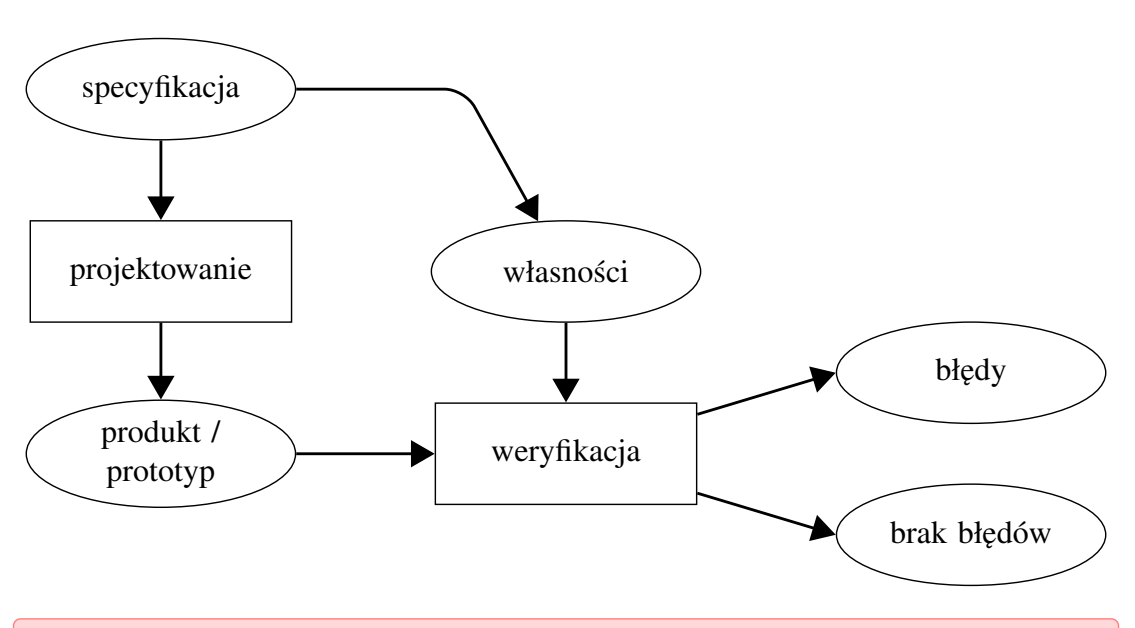

Poprawność systemu rozważa się zawsze w odniesieniu do specyfikacji. Weryfikacja modelowa dotyczy weryfikacji, w której specyfikacja systemu jest wyrażona formalnie.

- Peer reviewing Jest to statyczna analiza kodu źródłowego. Pozwala na wychwycenie między 31% a 93% błędów (średnio 60%). Jest stosowana w ok. 80% projektów informatycznych. Nie pozwala np. na wychwycenie błędów dotyczących współbieżności.
- Testowanie Jest to dynamiczna analiza oprogramowania. Pochłania od 30% do 50% kosztów projektu. Nie pozwala na kompletne przeanalizowanie wszystkich możliwych ścieżek.
- Przy wyszukiwaniu błędów w działaniu systemu obowiązuje zasada; im szybciej tym lepiej. Usunięcie błędu w wdrożonym systemie jest około 500 razy droższe niż usunięcie tego samego błędu we wczesnej fazie projektowania.
- Około 50% błędów jest wynikiem fazy programowania średnio ok. 20 błędów na 1000 linii kodu (bez komentarzy). Na etapie udostępniania typowego oprogramowania, akceptowalna liczba błędów to ok. 1 błąd na 1000 linii kodu.
- Przy rozwijaniu złożonych systemów informatycznych więcej czasu i wysiłku poświęca się na weryfikacje systemu niż na jego projektowanie.

*Marcin Szpyrka* Bazy danych – Podstawy relacyjnych baz danych 7/43

## Weryfikacja modelowa (1)

Formal methods should be part of the education of every computer scientist and software engineer, just as the appropriate branch of applied maths is a necessary part of the education of all other engineers. (z raportu Federal Aviation Authority i NASA dotyczącego zastosowania metod formalnych)

- Metody formalne mogą być traktowane jako matematyka stosowana do modelowania i analizy systemów informatycznych.
- Weryfikacja modelowa opiera się na analizie modelu przygotowanego z użyciem wybranej metody formalnej (model ma jednoznaczną semantykę). Dla przygotowanego modelu analizowany jest zbiór wszystkich mozliwych jego stanów. ˙ Jednocześnie formalne wyrażenie specyfikacji systemu pozwala wyeliminować z niej błędy takie jak: niekompletność, dwuznaczność itp.
- W ostatnich dwóch dekadach nastąpił znaczny rozwój metod formalnych i narzędzi komputerowych wspierających ich zastosowanie. Badania wykazały, że użycie metod formalnych pozwoliłoby na wykrycie błędów pokazanych na slajdzie 5.

Any verification using model-based techniques is only as good as the model of the system.

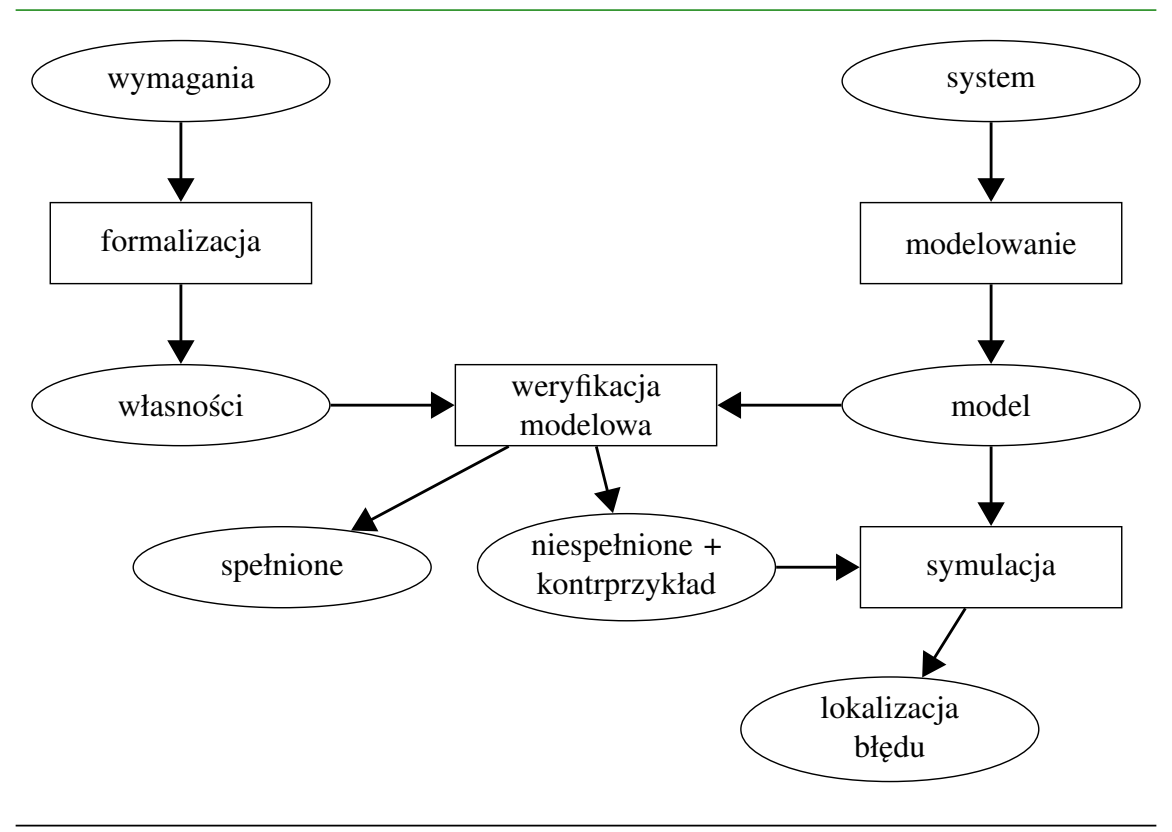

*Marcin Szpyrka* Bazy danych – Podstawy relacyjnych baz danych 9/43

## Weryfikacja modelowa (2)

Model checking is an automated technique that, given a finite-state model of a system and a formal property, systematically checks whether this property holds for that model.

- Termin model checking pochodzi z pracy: Edmund M. Clarke, E. Allen Emerson: *Design and Synthesis of Synchronization Skeletons Using Branching-Time Temporal Logic*. In: Logic of Programs, LNCS, vol. 131, pp. 52-71, 1981.
- Technika weryfikacji modelowej została zapoczątkowana niezależnie pracą Clarke'a i Emersona oraz praca: Jean-Pierre Queille, Joseph Sifakis: *Specification and verification of concurrent systems in CESAR*. In: 5th International Symposium on Programming, LNCS, vol. 137, pp. 337-351, 1982.

#### Weryfikacja i walidacja:

Weryfikacja – sprawdzenie, czy model jest zgodny ze specyfikacją – check that we are building the thing right.

Walidacja – sprawdzenie, czy model jest zgodny z jego nieformalnym opisem – check that we are building the right thing.

- 1) Własność jest spełniona Po pozytywnym sprawdzeniu wszystkich własności mamy pewność, że model jest zgodny ze specyfikacją.
- 2) Własność nie jest spełniona Kontrprzykładem w takiej sytuacji jest stan, w którym badana własność nie jest spełniona oraz ścieżka pokazująca w jaki sposób można uzyskać ten stan zaczynając od stanu początkowego.

W przypadku narzędzi komputerowych umożliwiających symulację krokową możliwe jest powtórzenie takiej ścieżki i znalezienie odpowiedzi na pytanie dlaczego możliwe jest uzyskanie stanu, który nie spełnia danej własności.

3) Model jest za duży, by możliwe było jego przeanalizowanie – Problem eksplozji stanów może uniemożliwić wyznaczenie zbioru wszystkich możliwych stanów ze względu na możliwości techniczne sprzętu komputerowego. Rozwiązaniem w takim przypadku może być budowa modelu na wyższym poziomie abstrakcji (pomijamy szczegóły nieistotne z punktu widzenia analizowanych własności).

*Marcin Szpyrka* Bazy danych – Podstawy relacyjnych baz danych 11/43

## Weryfikacja modelowa – zalety

- Jest to uniwersalna technika, którą można stosować dla szerokiego spektrum systemów informatycznych.
- Możliwa jest weryfikacja tylko wybranych własności (nie jest konieczna znajomość kompletnej specyfikacji).
- W przeciwieństwie do symulacji i testowania sprawdzane są wszystkie możliwości.
- W przypadku, gdy własność nie jest spełniona, dostarcza istotnych informacji pozwalających znaleźć przyczynę niepowodzenia.
- Jej stosowanie nie wymaga dużego zaangażowania użytkownika, ani też czasochłonnego przygotowania teoretycznego.
- Wzrasta zainteresowanie weryfikacją modelową ze strony dużych korporacji, czego efektem są m.in. komercyjne narzędzia wspierające jej stosowanie.
- Stosunkowo łatwo można zintegrować weryfikację modelową z stosowanymi cyklami rozwoju oprogramowania. Jej zastosowanie może skrócić czas wytwarzania oprogramowania i poprawić jego jakość.
- Jest to metoda matematyczna.
- Weryfikacja modelowa lepiej sprawdza się dla systemów zorientowanych na przepływ sterowania niż na przepływ danych (np. problem nieskończonych dziedzin).
- Nie może być stosowana dla systemów z nieskończona liczba stanów i w przypadku wnioskowania o abstrakcyjnych typach danych.
- Weryfikacja dotyczy modelu, a nie samego systemu.
- Eksplozja stanów może uniemożliwić weryfikację modelu.
- Wymaga umiejętności i doświadczenia w budowaniu modeli na odpowiednim poziomie abstrakcji i umiejetności zapisu wymagań jako formul logicznych.
- Narzedzia komputerowe stosowane do sprawdzania spełniania formuł logicznych mogą same w sobie zawierać błędy.
- Nie może być stosowana do systemów o nieokreślonej liczbie komponentów (bądź liczbie komponentów, która jest parametrem).

*Marcin Szpyrka* Bazy danych – Podstawy relacyjnych baz danych 13/43

#### System tranzycyjny (system przejść)

Systemem tranzycyjnym (transition system) nazywamy krotkę

- $TS = (S, Act, \rightarrow, I, AP, L)$ , gdzie:
- *S* jest zbiorem stanów (states);
- *Act* jest zbiorem akcji (actions),  $\alpha, \beta, \dots \in Act$ ;
- $\rightarrow \subseteq S \times Act \times S$  jest relacją przejść (transition relation);
- *I*  $\subseteq$  *S* jest zbiorem stanów początkowych (initial states);
- *AP* jest zbiorem formul atomowych (atomic propositions),  $a, b, \dots \in AP$ ;
- $L: S \rightarrow 2^{AP}$  jest funkcją etykietującą stany (labeling function).

System tranzycyjny *TS* nazywamy skończonym, jeżeli *S, Act* i *AP* są zbiorami skończonymi.

- Zdania atomowe służą do sformalizowania charakterystyk temporalnych. Wyrażają podstawowe informacje o stanach rozważanego systemu.
- Jeżeli  $I = \emptyset$  to rozważany system nie wykazuje żadnej dynamiki. Jeżeli  $|I| > 1$ , to wybór stanu początkowego jest niedeterministyczny, podobnie jak wybór kolejnego stanu, przy kilku możliwych przejściach z danego stanu *s*.
- $L(s)$  oznacza zbiór wszystkich formuł atomowych, które są prawdziwe dla stanu *s*.

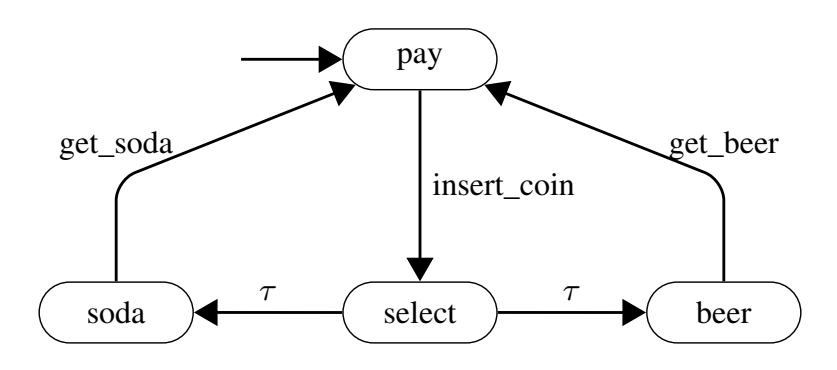

- $S = \{pay, select, soda, beer\}$
- $Act = \{insert\_coin, get\_soda, get\_beer, \tau\}, \tau$  reprezentuje wewnętrzne aktywności systemu, które nas nie interesują
- $I = \{pay\}$
- przykłady przejść: *pay*  $\xrightarrow{\text{insert\_coin}} \text{select, } \text{beer} \xrightarrow{\text{get\_beer}} \text{pay}$
- *AP* = {*paid*, *drink*}, *paid* klient zapłacił, *drink* maszyna wydała napój
- $L(pay) = \emptyset$ ,  $L(soda) = L(beer) = {paid, drink}$ ,  $L(select) = {paid}$

Uwaga: Pokazana maszyna po wrzuceniu monety wydaje (niedeterministycznie) wodę lub piwo.

*Marcin Szpyrka* Bazy danych – Podstawy relacyjnych baz danych 15/43

## Sieci Petriego niskiego poziomu

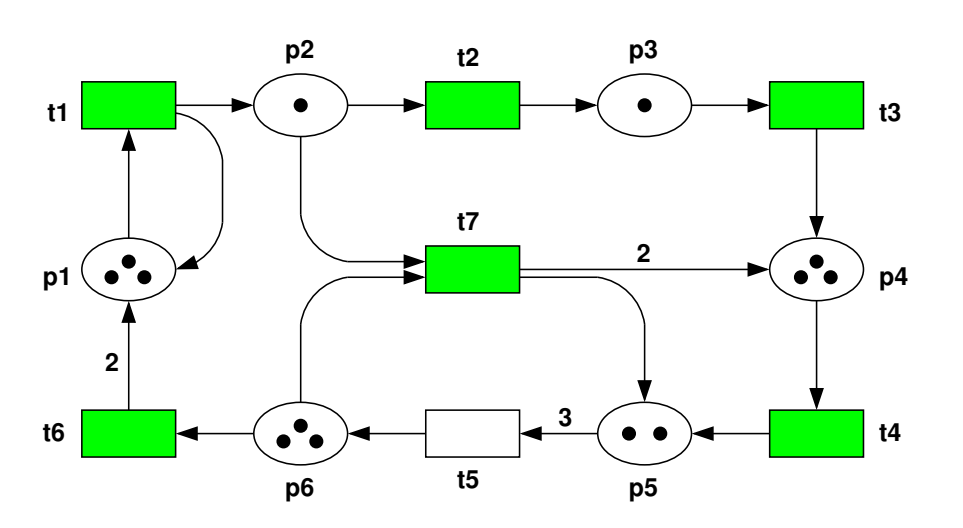

Sieć miejsc i przejść definiujemy jako piątkę postaci  $\mathcal{N} = (P, T, A, W, M_0)$ , gdzie

- (1) *P* jest niepustym zbiorem miejsc.
- (2) *T* jest niepustym zbiorem przejść (*tranzycji*) takim, że  $P \cap T = \emptyset$ .
- (3)  $A \subseteq (P \times T) \cup (T \times P)$  jest zbiorem łuków.
- (4)  $W: A \rightarrow \mathbb{N}$  jest funkcją wag łuków.
- (5)  $M_0: P \to \mathbb{Z}_+$  jest znakowaniem początkowym sieci  $\mathcal{N}$ .

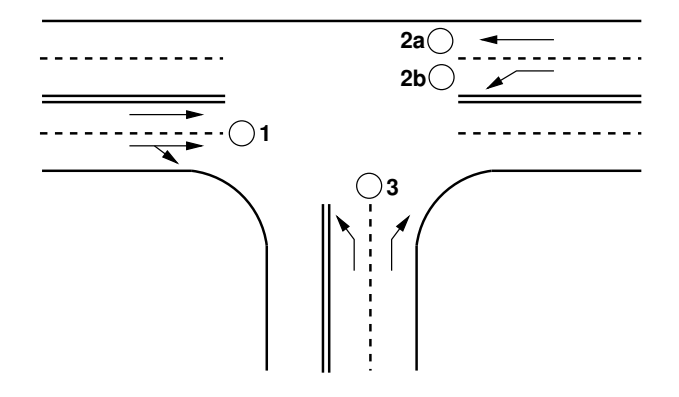

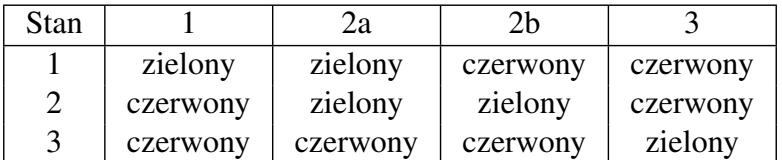

*Marcin Szpyrka* Bazy danych – Podstawy relacyjnych baz danych 17/43

# Model sygnalizacji świetlnej – sieć znakowana (2)

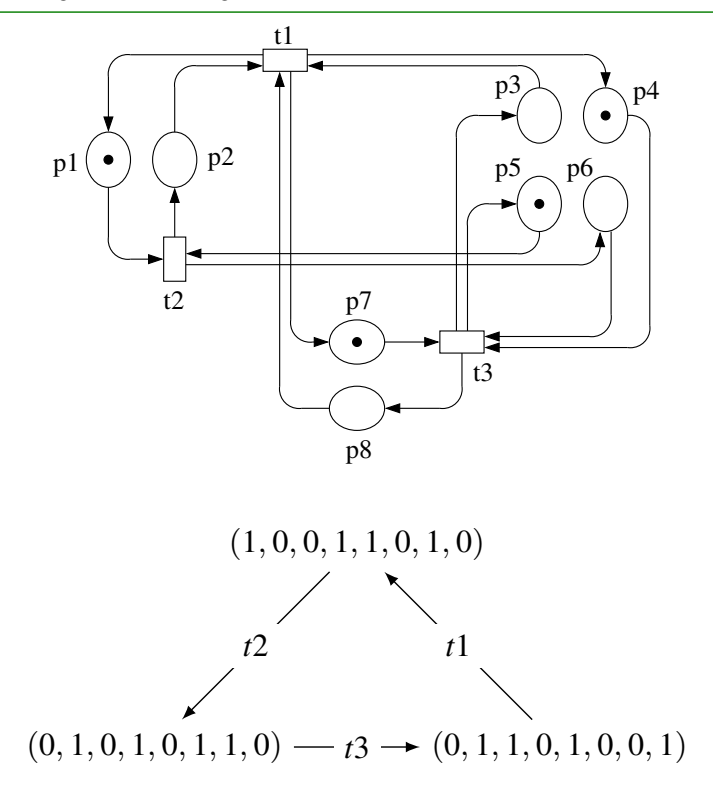

Model problemu 5 filozofów (wersja 1)

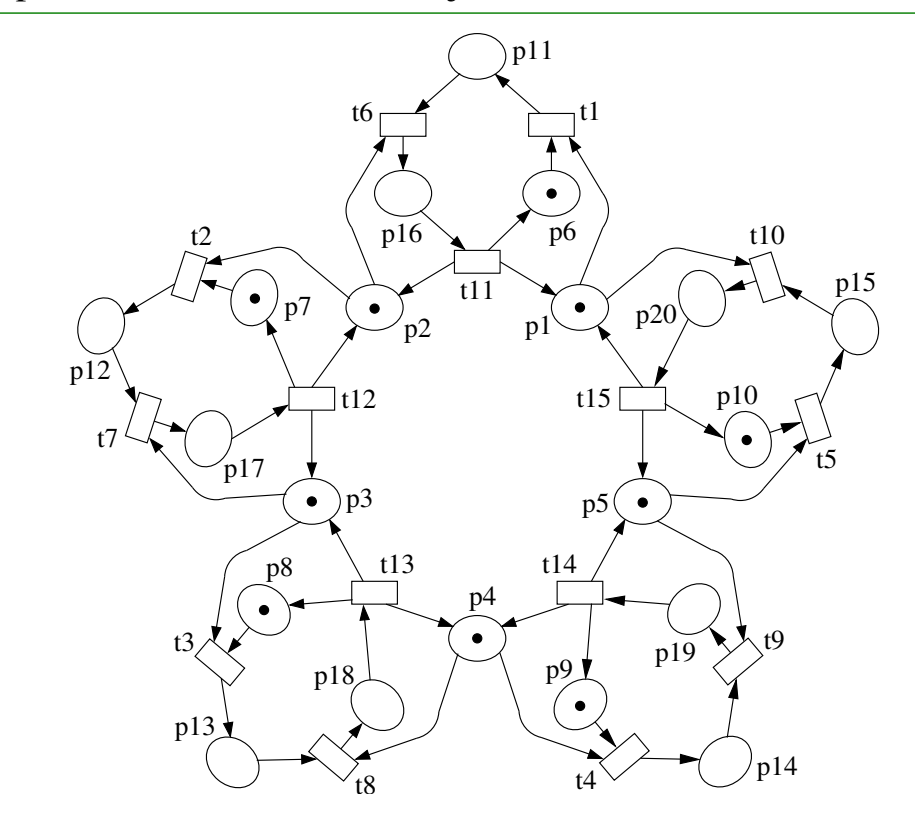

*Marcin Szpyrka* Bazy danych – Podstawy relacyjnych baz danych 19/43

Model problemu 5 filozofów (wersja 2)

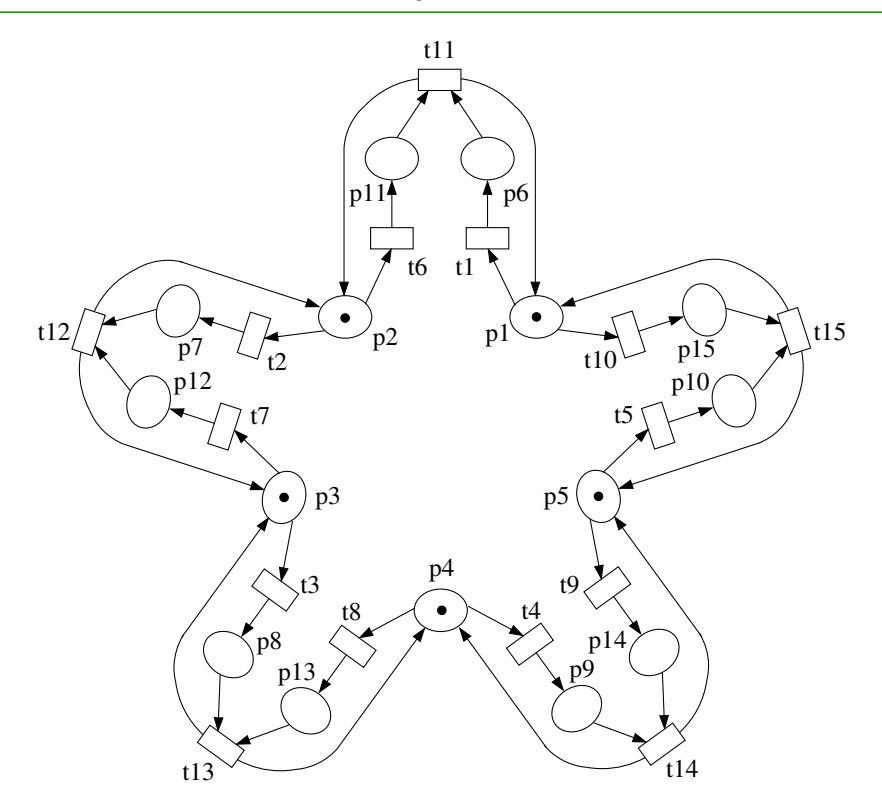

Model problemu 5 filozofów (wersja 3)

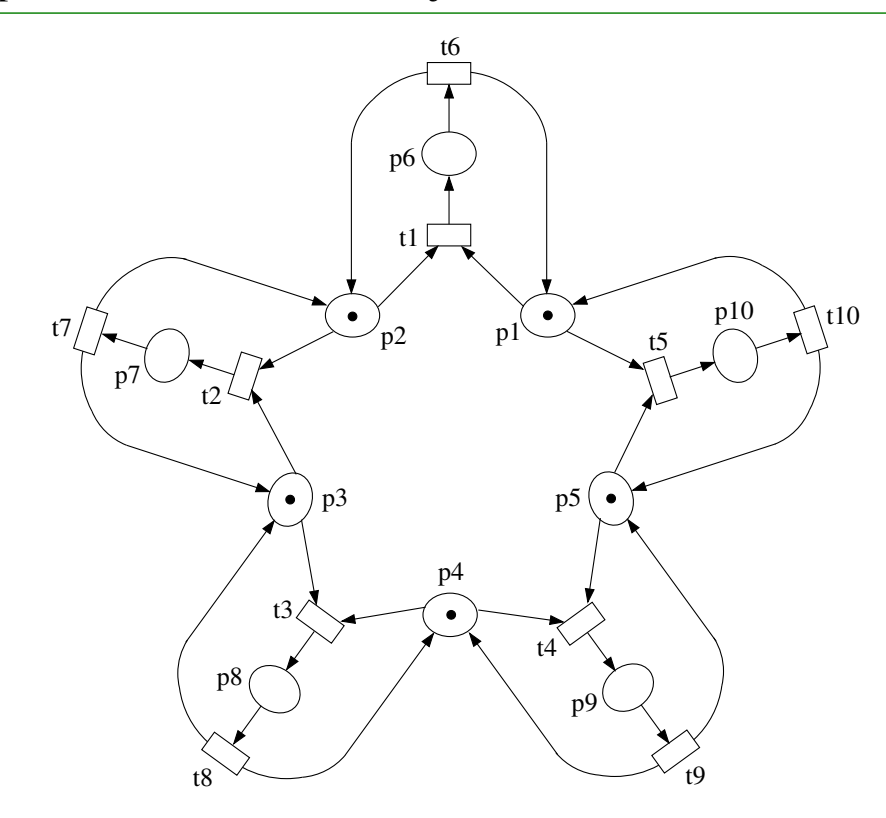

*Marcin Szpyrka* Bazy danych – Podstawy relacyjnych baz danych 21/43

# Graf osiągalności – problemu 5 filozofów (wersja 3)

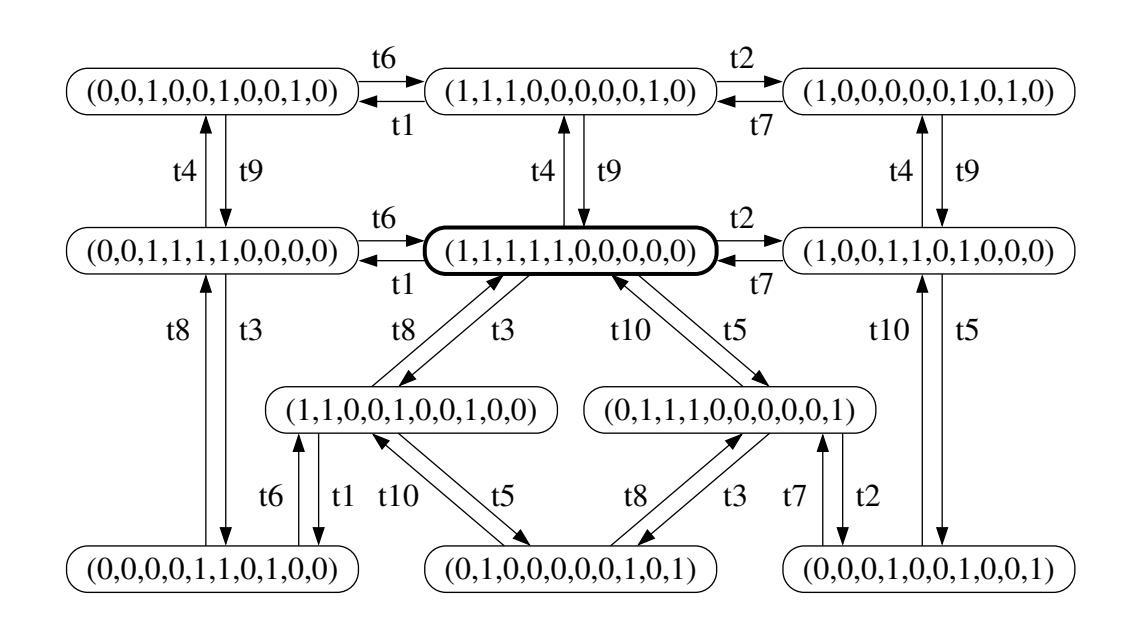

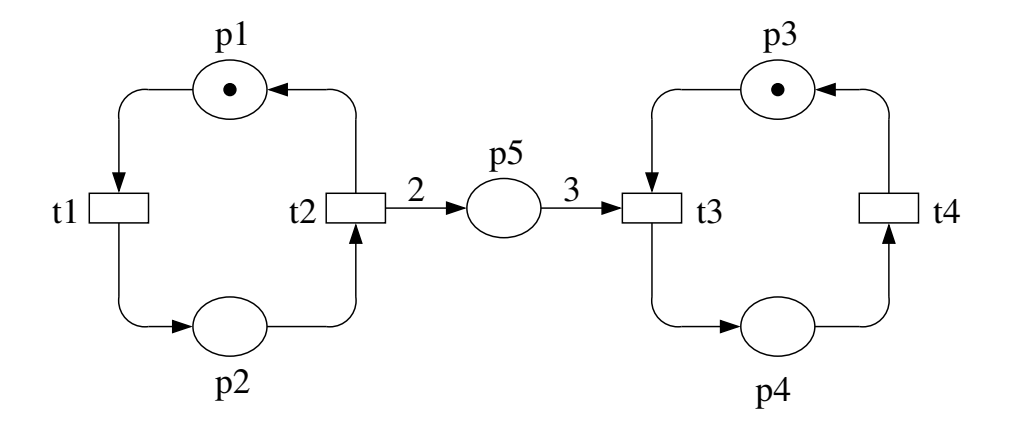

*Marcin Szpyrka* Bazy danych – Podstawy relacyjnych baz danych 23/43

## Fragment grafu osiągalności – producent – konsument

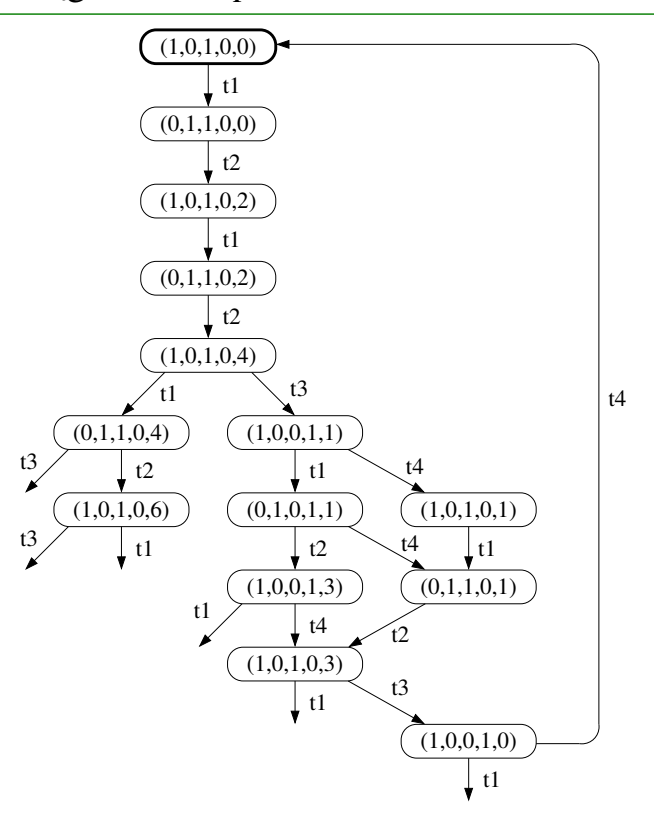

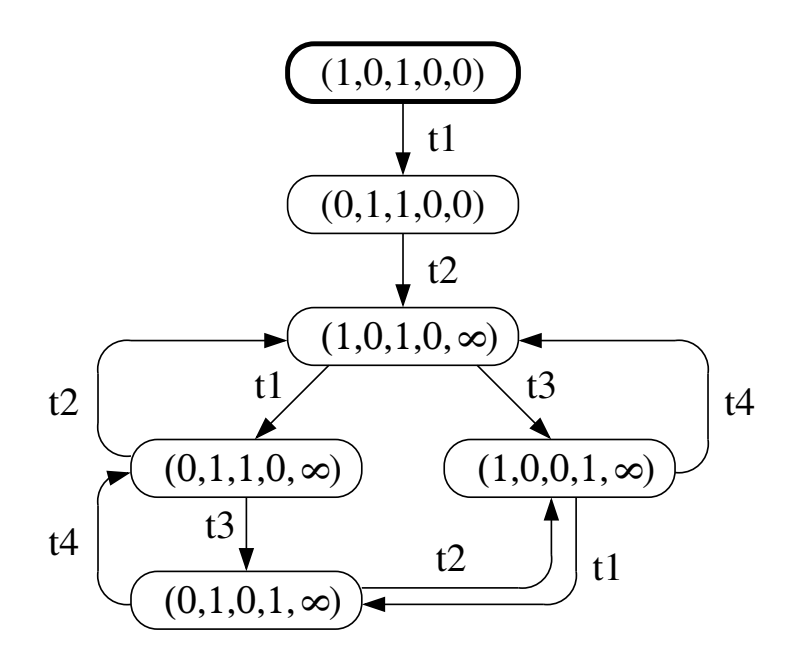

*Marcin Szpyrka* Bazy danych – Podstawy relacyjnych baz danych 25/43

# Graf silnie spójnych składowych

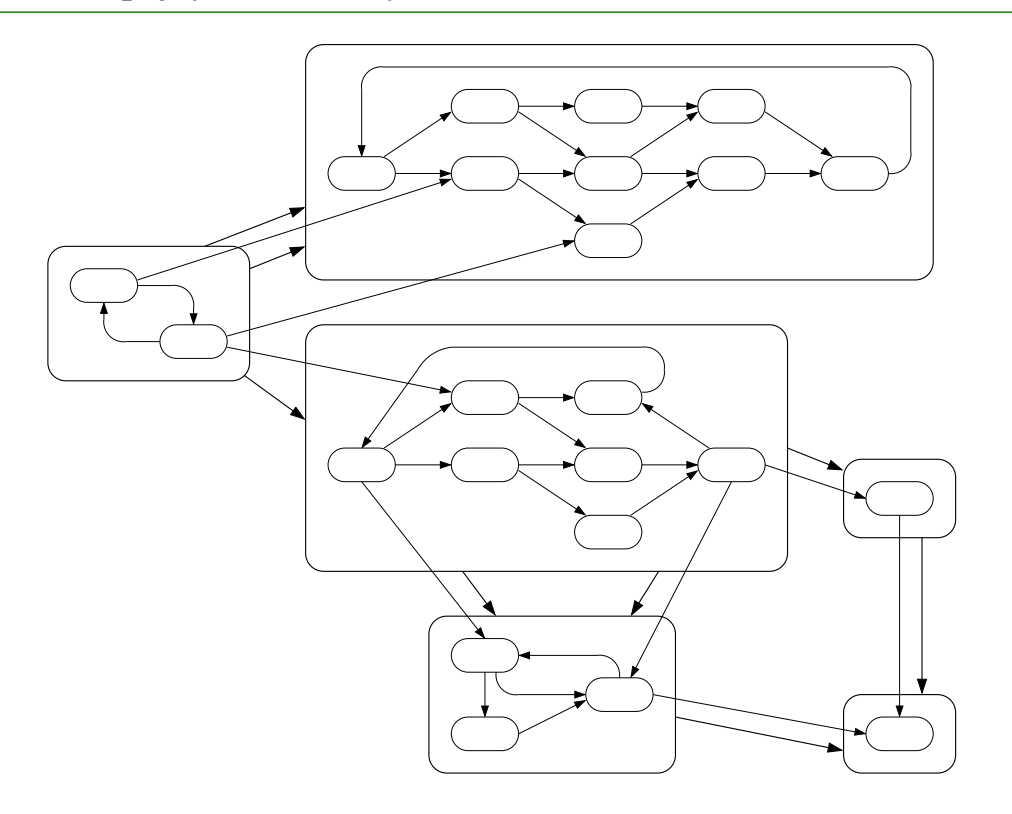

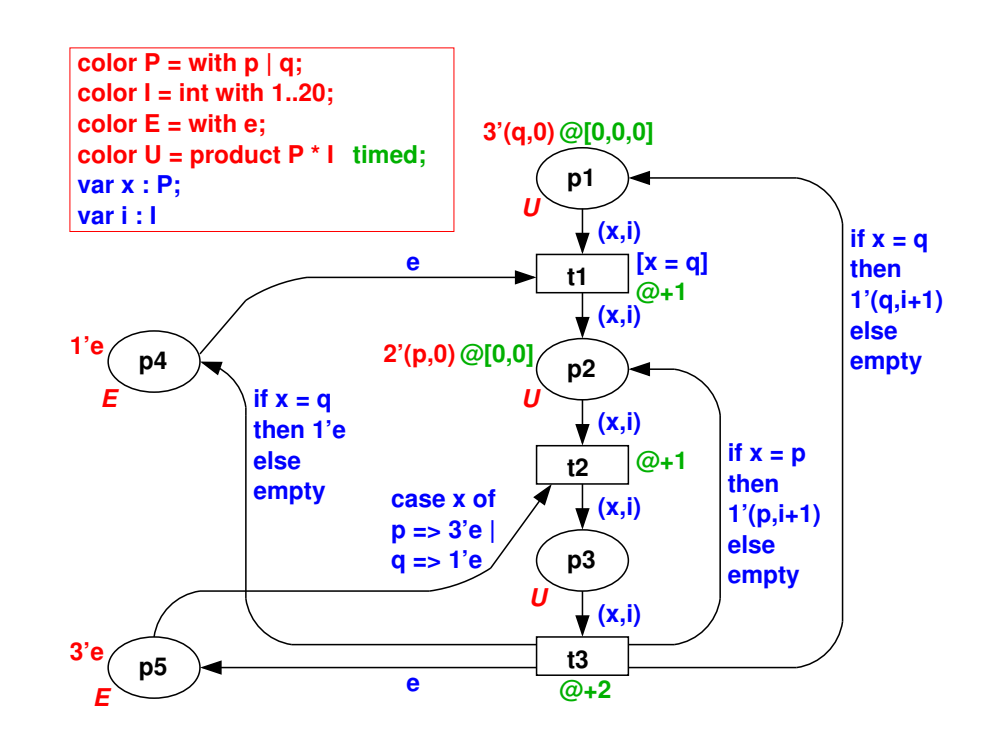

*Marcin Szpyrka* Bazy danych – Podstawy relacyjnych baz danych 27/43

# Model współzawodnictwa procesów (wersja 1)

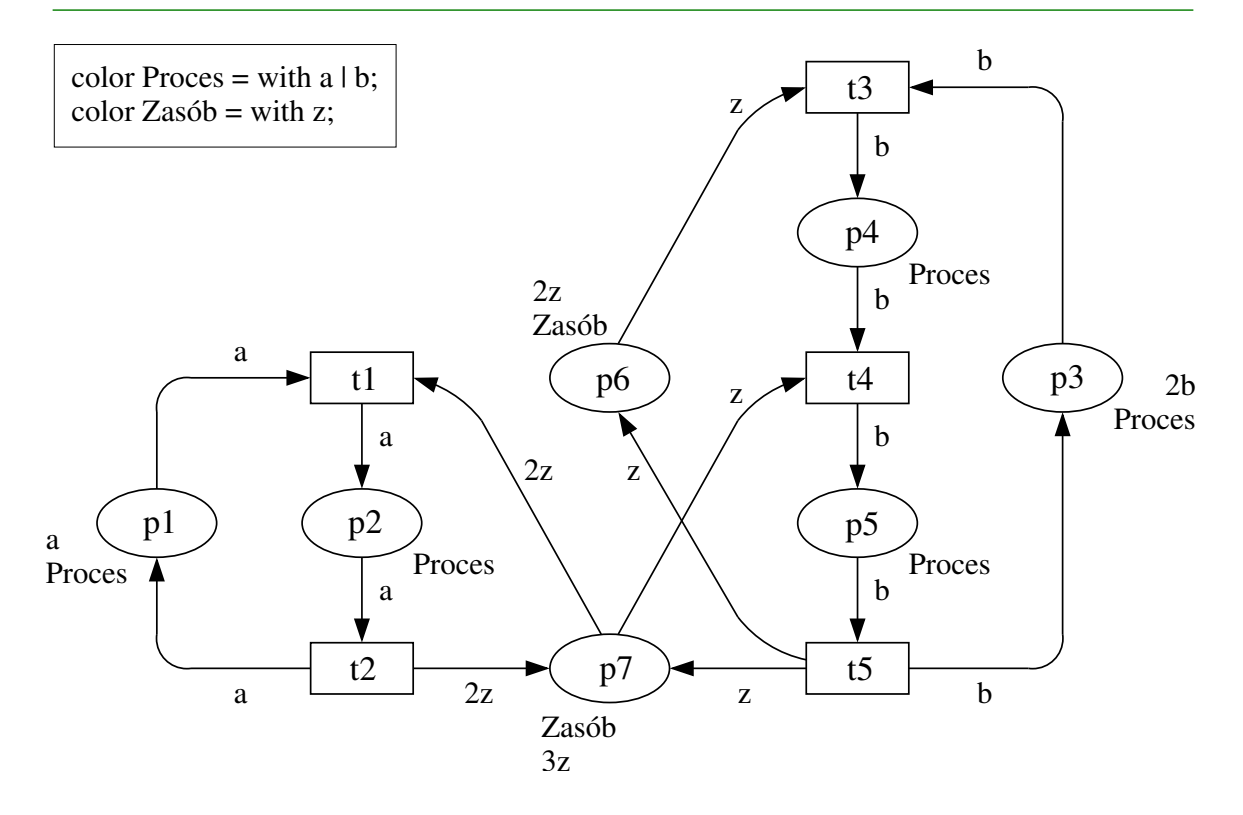

## Graf osiągalności dla modelu współzawodnictwa procesów (wersja 1)

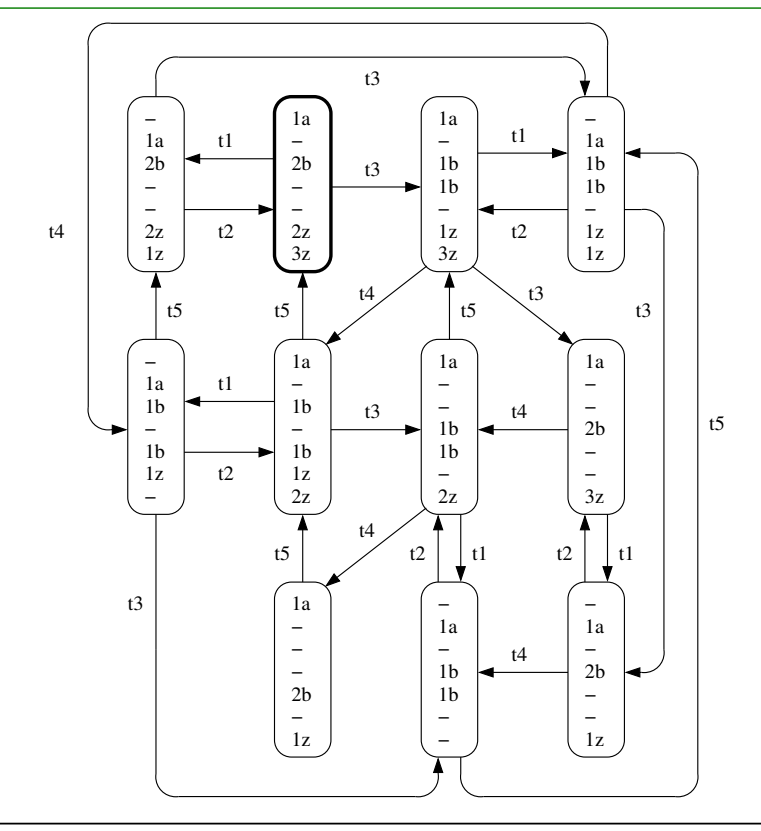

*Marcin Szpyrka* Bazy danych – Podstawy relacyjnych baz danych 29/43

# Model współzawodnictwa procesów (wersja 2)

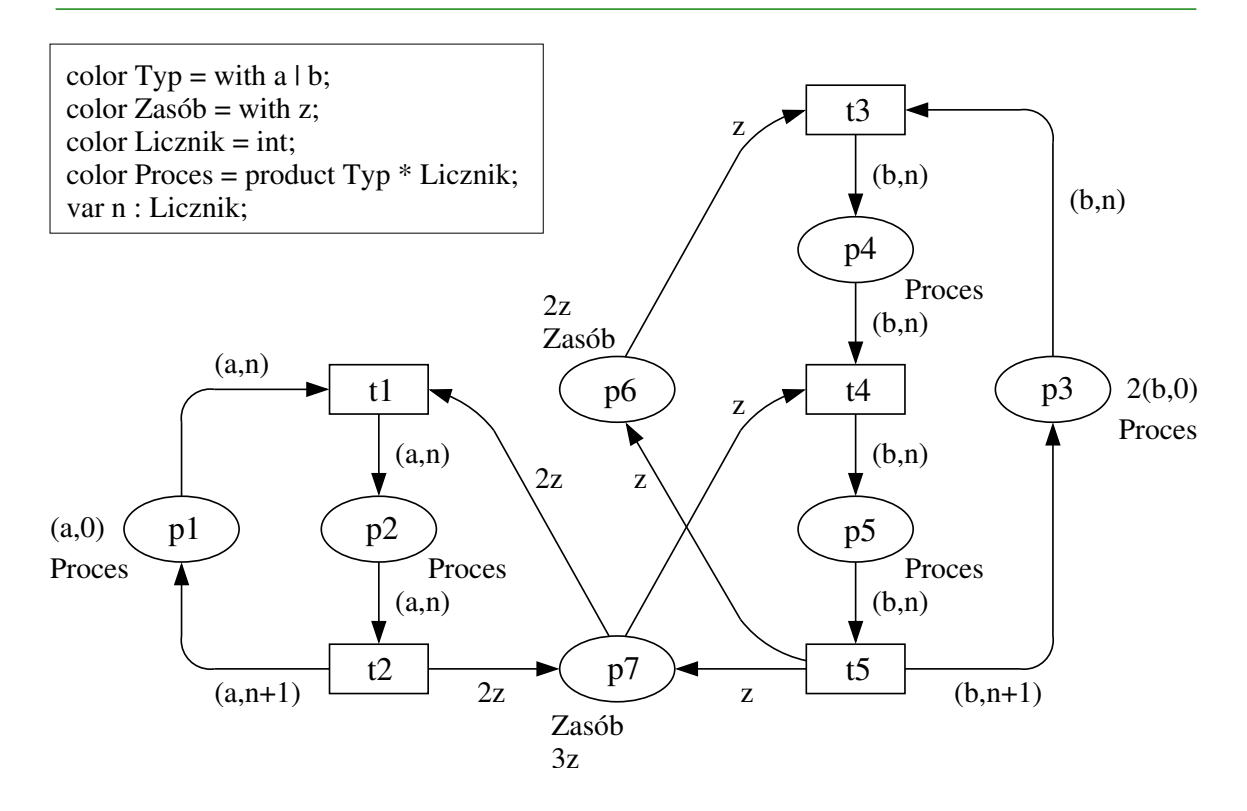

## Graf relacyjny dla modelu współzawodnictwa procesów (wersja 2)

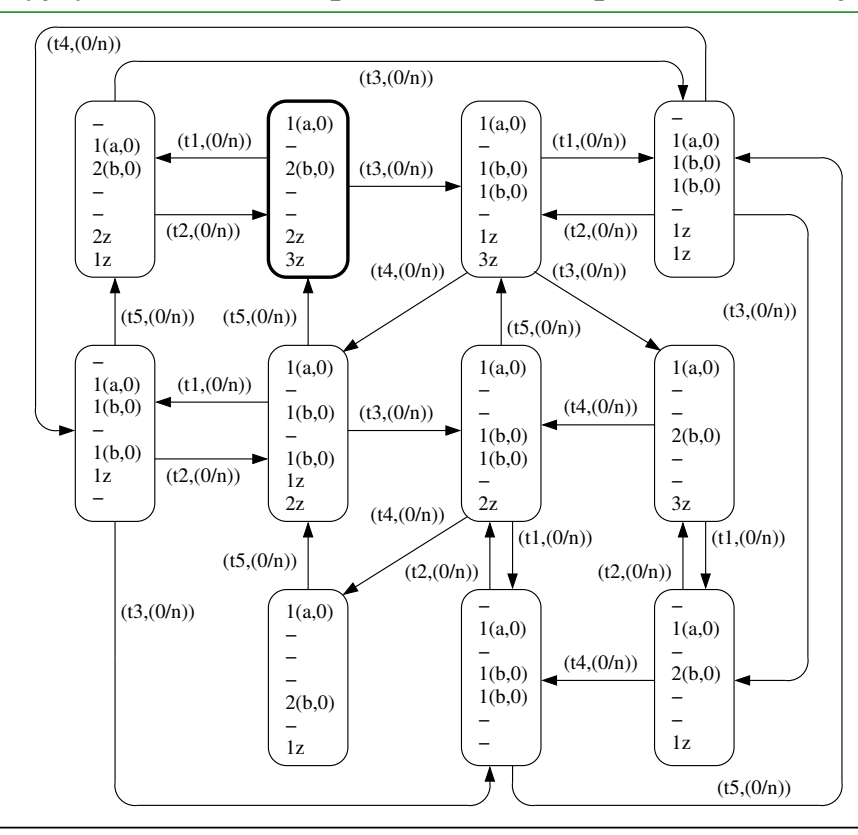

*Marcin Szpyrka* Bazy danych – Podstawy relacyjnych baz danych 31/43

## Algebra procesów CCS

Podstawowym pojęciem algebry CCS jest agent rozumiany jako dowolna część modelowanego systemu, która ma swoją własną tożsamość trwającą w czasie. Agent ma zdefiniowany interfejs do komunikacji z otoczeniem, tj. zbiór portów komunikacyjnych. Para portów o komplementarnych nazwach tworzy kanał komunikacyjny poprzez który dwa agenty mogą się komunikować. Pojedyncze porty mogą być również użyte do komunikacji z otoczeniem modelowanego systemu. Rachunek CCS dostarcza również szereg operatorów, które pozwalają łączyć ze sobą ągenty budując w tej sposób ągenty (procesy) o bardziej złożonym zachowaniu i możliwej komunikacji wewnętrznej.

- Prefiks (kropka) określa kolejność wykonywania akcji, np.  $\alpha.A$  najpierw akcja  $\alpha$ , a później zachowanie zgodne z definicją agenta A.
- Sumy + pozwala na wybranie jednej z kilku możliwych akcji, np.  $\alpha.A + \beta.B$ najpierw akcja  $\alpha$ , a później zgodnie z definicja agenta *A* lub najpierw akcja  $\beta$ , a później zgodnie z definicją B.
- Złożenie równoległego | pozwala łączyć ze sobą agenty. Połączone agenty mogą komunikować się ze sobą, jeżeli istnieją pary portów komplementarnych.
- Obcięcia  $\setminus$  pozwala ukryć wskazane porty przed otoczeniem. Obcięte porty mogą być używane wyłącznie do komunikacji wewnętrznej między agentami.
- Przeetykietowanie  $\lceil \cdot \rceil$  służy do zmiany nazw portów agentów. Stosuje się go w celu uzyskania pary portów komplementarnych, lub wyeliminowania takiej pary.

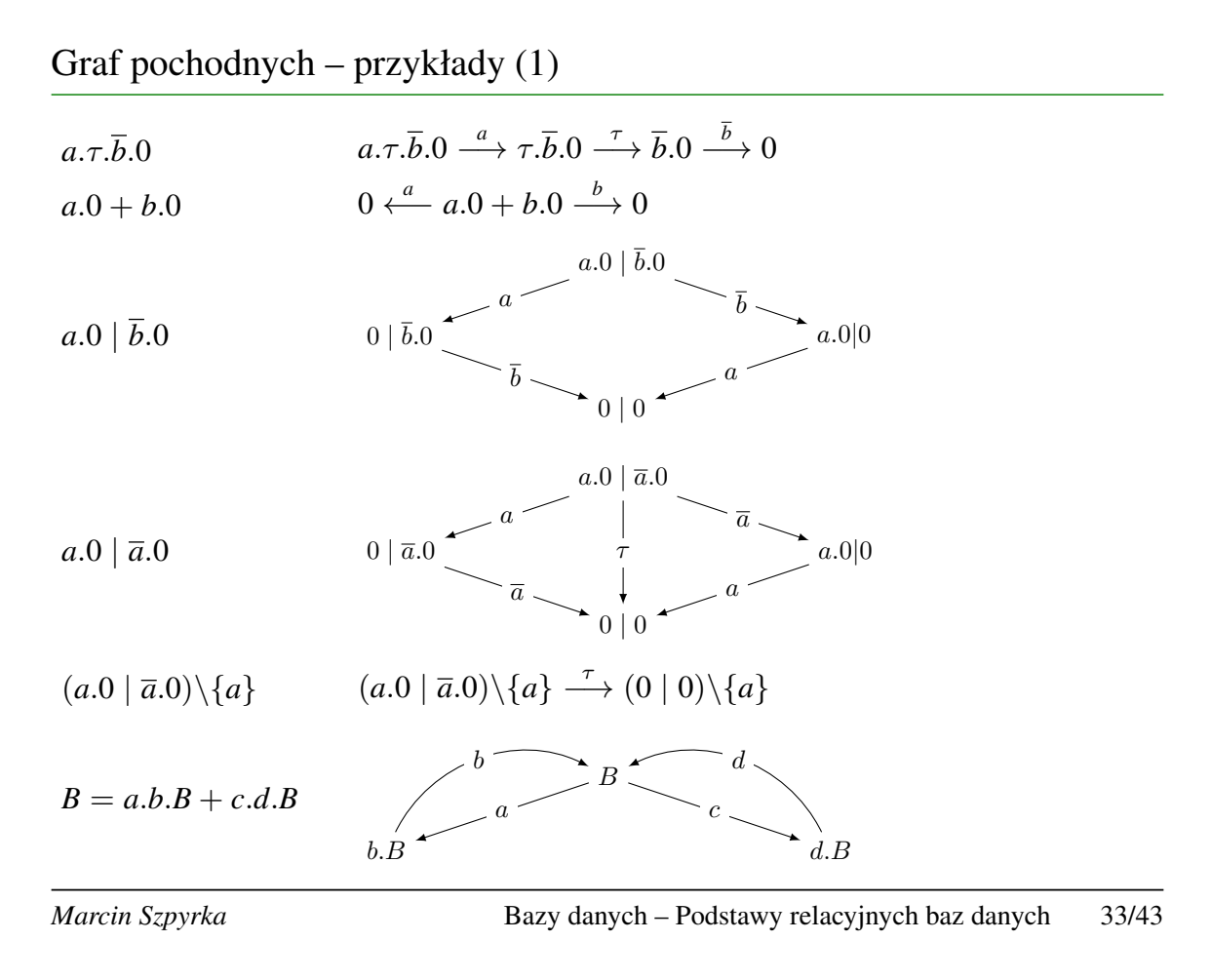

Graf pochodnych – przykłady (2)

$$
B_1 = \overline{a}.b.B \qquad B_2 = a.c.B_2
$$

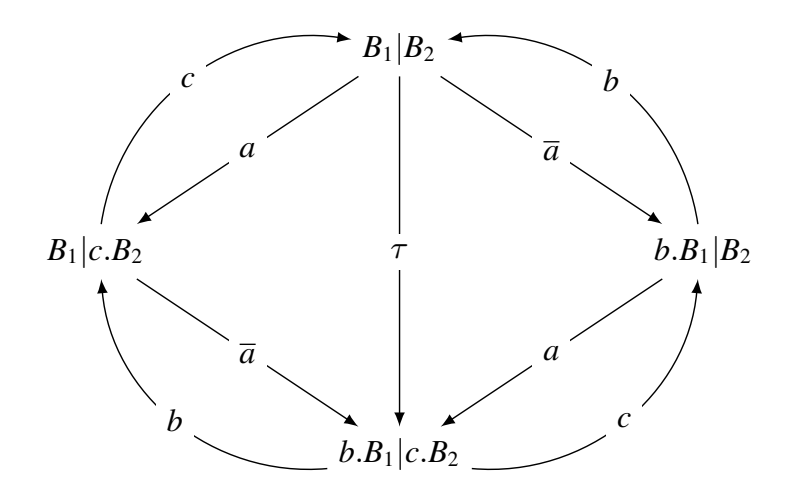

Bardzo często systemy współbieżne przedstawiane są jako obcięte złożenie przeetykietowanych komponentów, tzn. w postaci  $(E_1[f_1]] \dots | E_n[f_n]) \setminus L$ . Postać tą nazywamy standardową formą współbieżną.

```
agent Producer = produce.'put.Producer;
agent Consumer = get.consume.Consumer;
agent Buffer = put.Buffer1;
agent Buffer1 = put.Buffer2 + 'get.Buffer;
agent Buffer2 = 'get.Buffer1;
set S = {put, get};agent System = (Producer | Buffer | Consumer) \S;
```
#### CWB

```
input "prodcon.ccs";
print;
graph System;
sim System;
size System;
quit;
```
*Marcin Szpyrka* Bazy danych – Podstawy relacyjnych baz danych 35/43

#### Model *czytelników i pisarzy*

```
agent Reader1 = 'in.read.out.Reader1;
agent Reader2 = 'in.read.out.Reader2;
agent Reader3 = 'in.read.out.Reader3;
agent Writer1 = 'lock.write.unlock.Writer1;
agent Writer2 = 'lock.write.unlock.Writer2;
agent Reading = in.In1;
agent In1 = 'out.Library + in.In2;
agent In2 = 'out.In1 + in.In3;
agent In3 = 'out.In2;
agent Writing = lock.'unlock.Library;
agent Library = Reading + Writing;
set S = {in, out, lock, unlock};
agent RW1 = (Library | Reader1 | Reader2 |
             Reader3 | Writer1 | Writer2) \S;
```

```
agent Fork = up.down.Fork;
agent Phil = 'lup.'rup.think.'ldown.'rdown.Phil;
agent Phil1 = Phil['u12/'lup,'u51/'rup,'d12/'ldown,'d51/'rdown];
agent Phil2 = Phil['u23/'lup,'u12/'rup,'d23/'ldown,'d12/'rdown];
agent Phil3 = Phil['u34/'lup,'u23/'rup,'d34/'ldown,'d23/'rdown];
agent Phil4 = Phil['u45/'lup,'u34/'rup,'d45/'ldown,'d34/'rdown];
agent Phil5 = Phil['u51/'lup,'u45/'rup,'d51/'ldown,'d45/'rdown];
agent Fork1 = Fork[u12/up,d12/down];
agent Fork2 = Fork[u23/up,d23/down];
agent Fork3 = Fork[u34/up,d34/down];
agent Fork4 = Fork[u45/up,d45/down];
agent Fork5 = Fork[u51/up,d51/down];
set Res = \{u12, u23, u34, u45, u51, d12, d23, d34, d45, d51\};
agent S = (Phil1|Phil2|Phil3|Phil4|Phil5|
           Fork1|Fork2|Fork3|Fork4|Fork5)\Res;
```
*Marcin Szpyrka* Bazy danych – Podstawy relacyjnych baz danych 37/43

#### Alvis – składnia

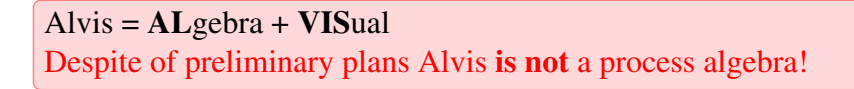

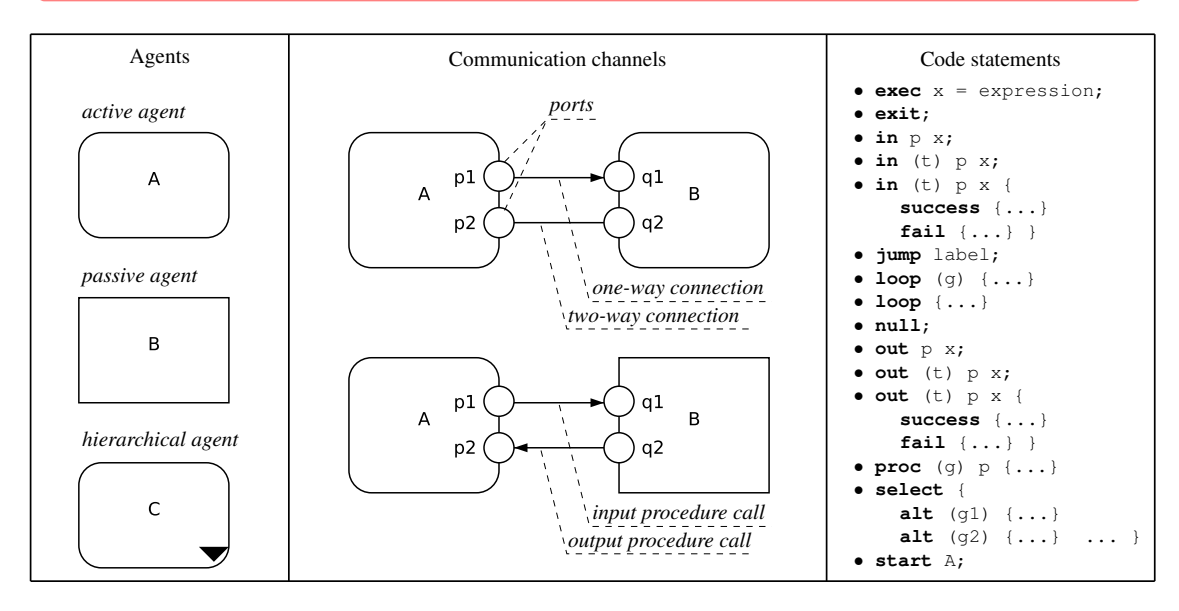

- Łatwy w modelowaniu język formalny ("dla inżynierów").
- Wizualne modelowanie struktury połączeń komunikacyjnych z systemie.
- Język wysokiego poziomu do definiowania dynamiki komponentów systemu.
- Możliwość weryfikacji z użyciem technik weryfikacji modelowej.
- Wygodne modelowania systemów: współbieznych, czasu rzeczywistego, ˙ wbudowanych i rozproszonych.

Prace dyplomowe Sporo zrobiliśmy, ale horyzont "ciągle ucieka" ;). Kolejne kroki w tej "podróży" możecie zrobić Wy w ramach prac dyplomowych. Zapraszamy!

*Marcin Szpyrka* Bazy danych – Podstawy relacyjnych baz danych 39/43

### Alvis – przykład komunikacja mi˛edzy agentami

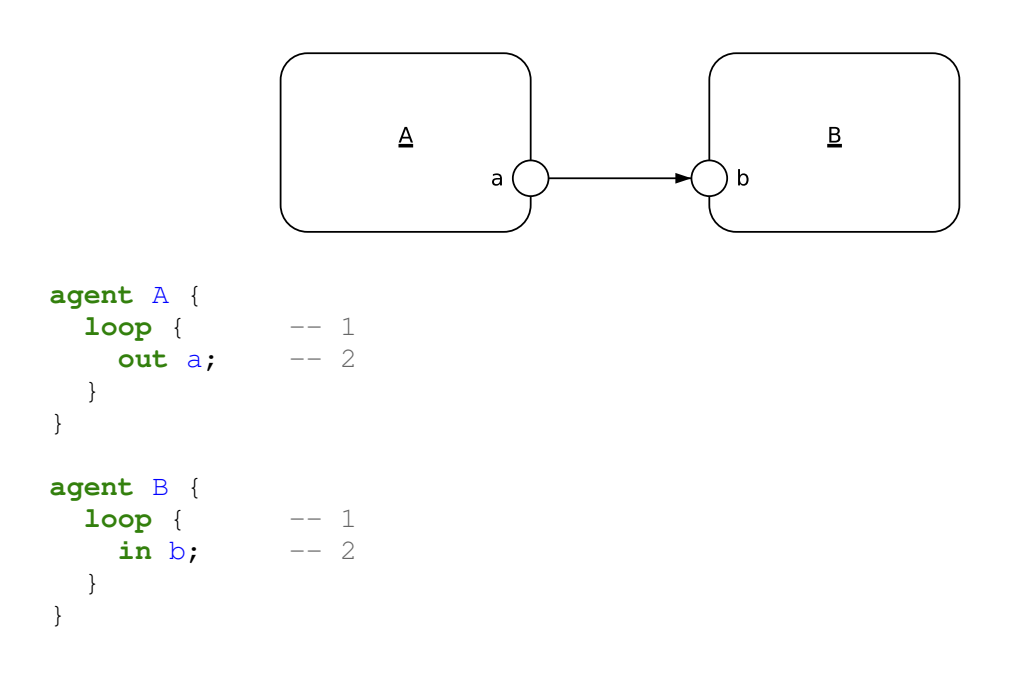

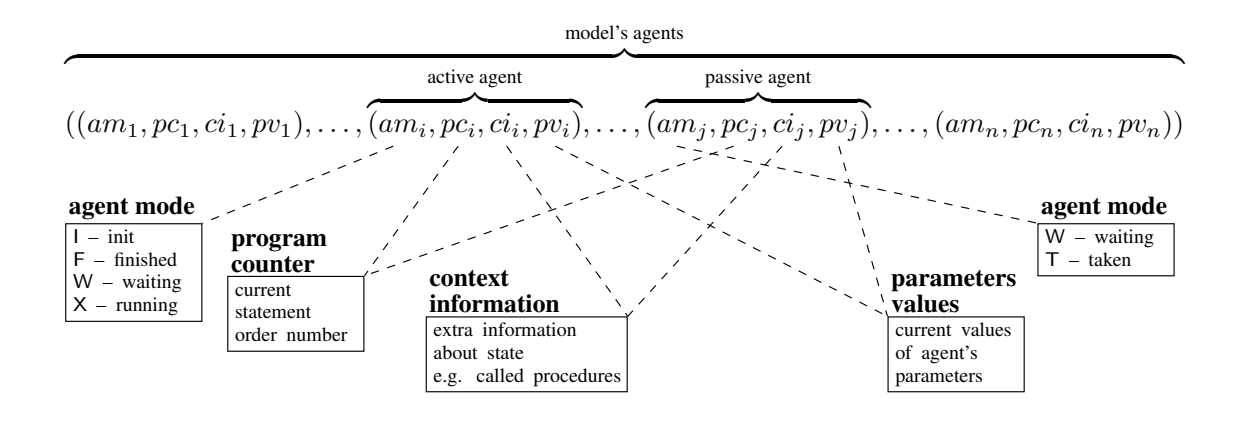

*Marcin Szpyrka* Bazy danych – Podstawy relacyjnych baz danych 41/43

Alvis – graf LTS

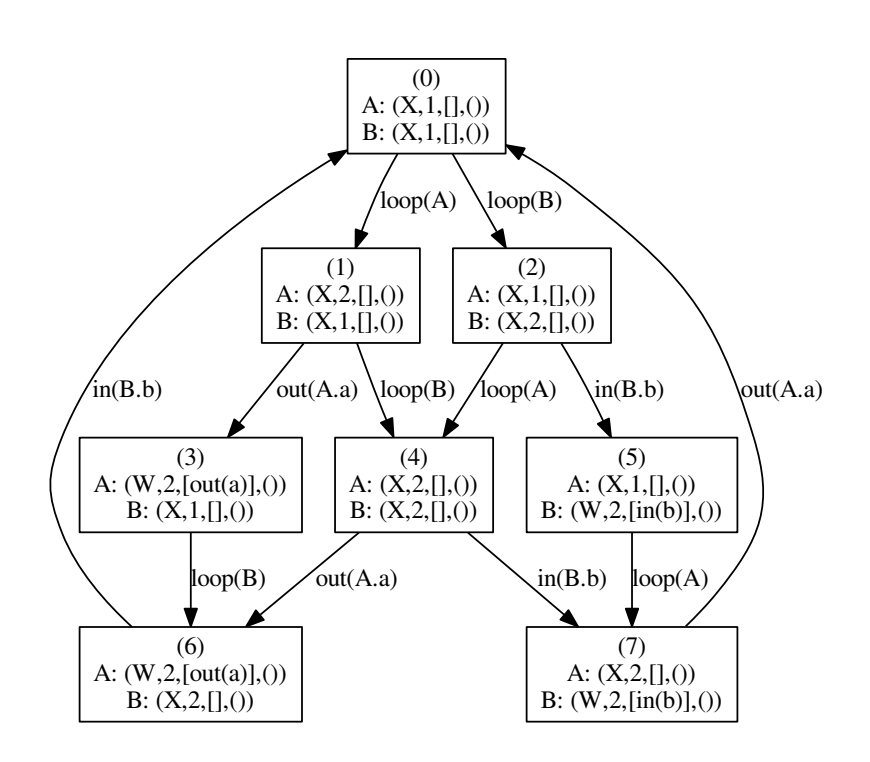

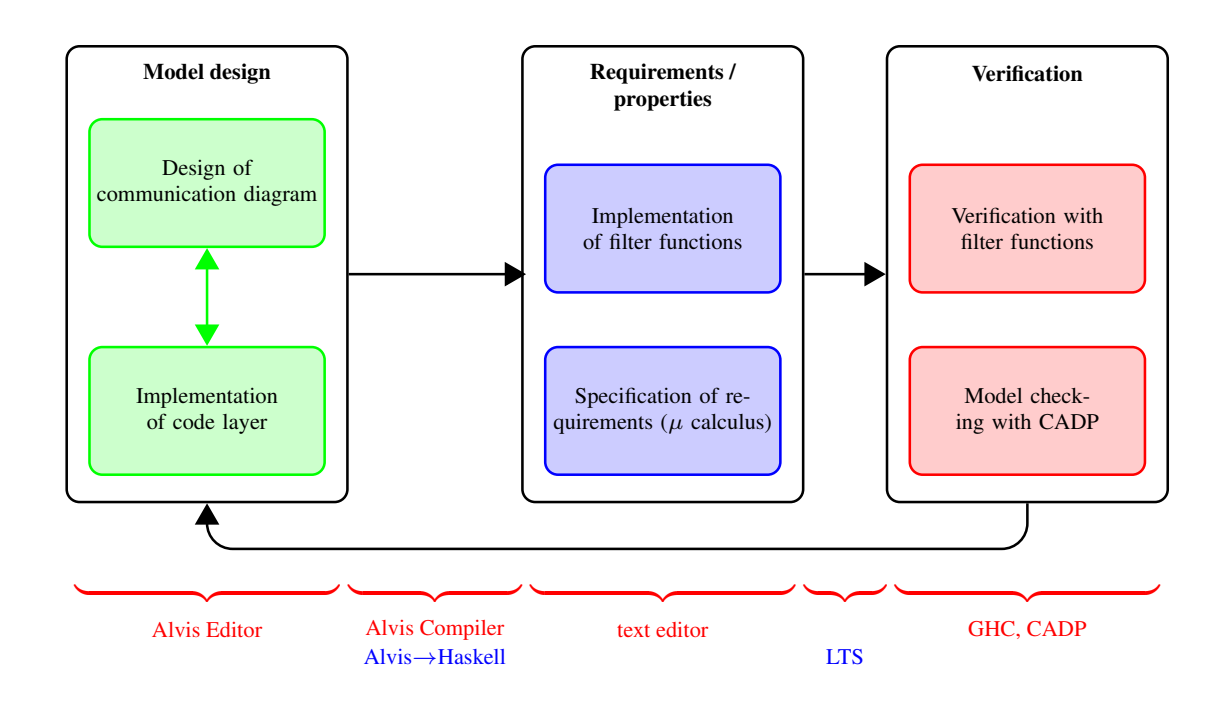

*Marcin Szpyrka* Bazy danych – Podstawy relacyjnych baz danych 43/43